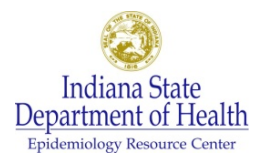

## **BACKGROUND**

The Indiana State Department of Health's (ISDH's) reporting guidance has changed based on recent evidence regarding antigen testing. ISDH considers patients with positive antigen test results for SARS-CoV-2 as probable 2019 Novel Coronavirus cases and conducts contact tracing on these patients, in addition to the confirmed 2019 Novel Coronavirus cases (patients with positive molecular laboratory results).

Clinical cases of COVID-19 (2019 Clinical Novel Coronavirus) are patients without lab results or with negative lab results (RNA negatives) when healthcare provider believes the patient's illness is caused by SARS-CoV-2. This document provides guidance to NBS reporters about how to report clinical cases of COVID-19 and laboratory confirmed cases of SARS-CoV-2 infection.

ISDH requires all mandated entities to report any cases and deaths due to COVID-19 or SARS-CoV-2 infection to ISDH as soon as possible to provide timely intervention and direction to the state's response to the public health emergency.

## **NBS CONDITIONS FOR REPORTING**

**2019 Novel Coronavirus**- Patients who have positive molecular or antigen laboratory results for SARS-CoV-2.

- ISDH will classify patients with positive antigen results as probable cases within the NBS system.
- Antigen positive cases will be tracked separately from Confirmed 2019 Novel Coronavirus cases (patients with positive molecular results) and 2019 Clinical Novel Coronavirus cases with minimal disruption to reporting.

**2019 Clinical Novel Coronavirus**- Patients who have negative molecular or antigen laboratory results or no test for SARS-CoV-2 where the healthcare provider believes the patient's illness is caused by SARS-CoV-2.

## **NBS REPORTING INSTRUCTIONS**

Patients with confirmed or clinical COVID-19 should be reported immediately to the ISDH following instructions below:

- 1. Log in to NBS.
- 2. Search for the patient
	- a. If the patient is already in the system enter the patient profile and add a new morbidity report.
	- b. If the patient is new, click "Add New" and enter demographic information for the patient. Then add new morbidity report.
- 3. Report Information
	- a. Condition = Select the appropriate condition for what you are reporting
	- b. Please see the definitions above or the decision tree on the next page to determine whether you should select "2019 Novel Coronavirus' or "2019 Clinical Coronavirus."

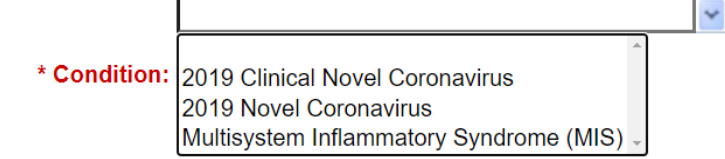

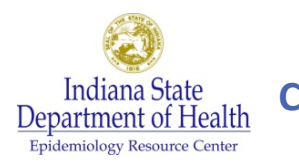

- 4. Lab report information (required if reporting positive or negative results)
	- a. Enter lab information. Please wait to report a case until the laboratory results are returned.
	- b. Once the lab report information has been entered, click "Add Lab Report"

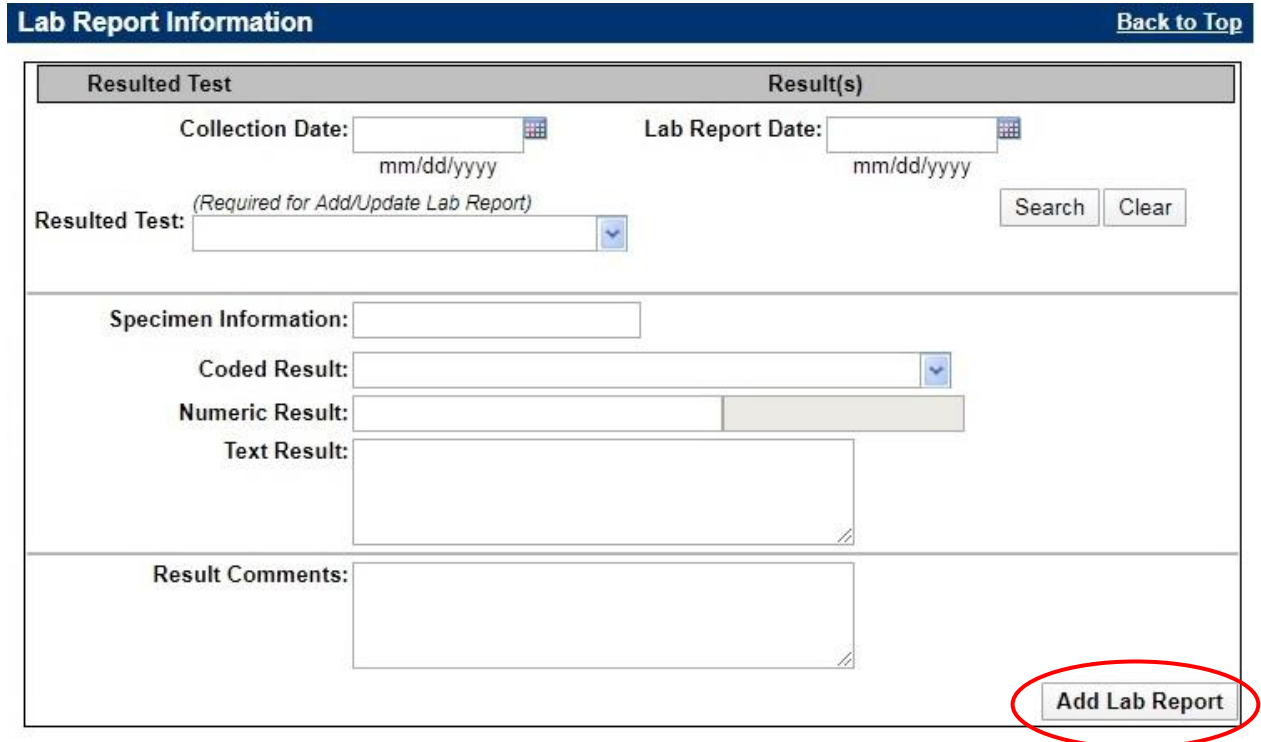

- 5. Attachment information
	- a. Please attach any medical records you have available, particularly if you are reporting a "2019 Clinical Novel Coronavirus" case
	- b. Attaching medical records, if possible, will limit follow up calls from the health department to get additional information required for a case investigation.
	- c. Please avoid the use of any special characters (e.g.  $-$ , #, \$, %, etc.) in the file name of your attachment.
- 6. After you complete the Morbidity Report click "Submit"

#### **Important Considerations:**

- 1. If you are reporting a case of "2019 Clinical Novel Coronavirus" please attach medical records to the case or copy and paste notes into the comments box so that it is clear that it is a case of "2019 Clinical Novel coronavirus."
- 2. If laboratory results are pending, please wait until receipt of those results before reporting as either "2019 Novel Coronavirus" or "2019 Clinical Novel Coronavirus".

## **WHAT IF I DON'T HAVE AN NBS ACCOUNT**

If you don't have an NBS account, please report your 2019 Novel Coronavirus and 2019 Clinical Novel Coronavirus cases to your local health department (click [here](https://www.in.gov/isdh/24822.htm) for contact information).

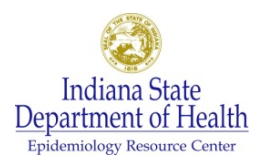

# **COVID-19 Guidance for COVID-19 Test Reporting in NBS**

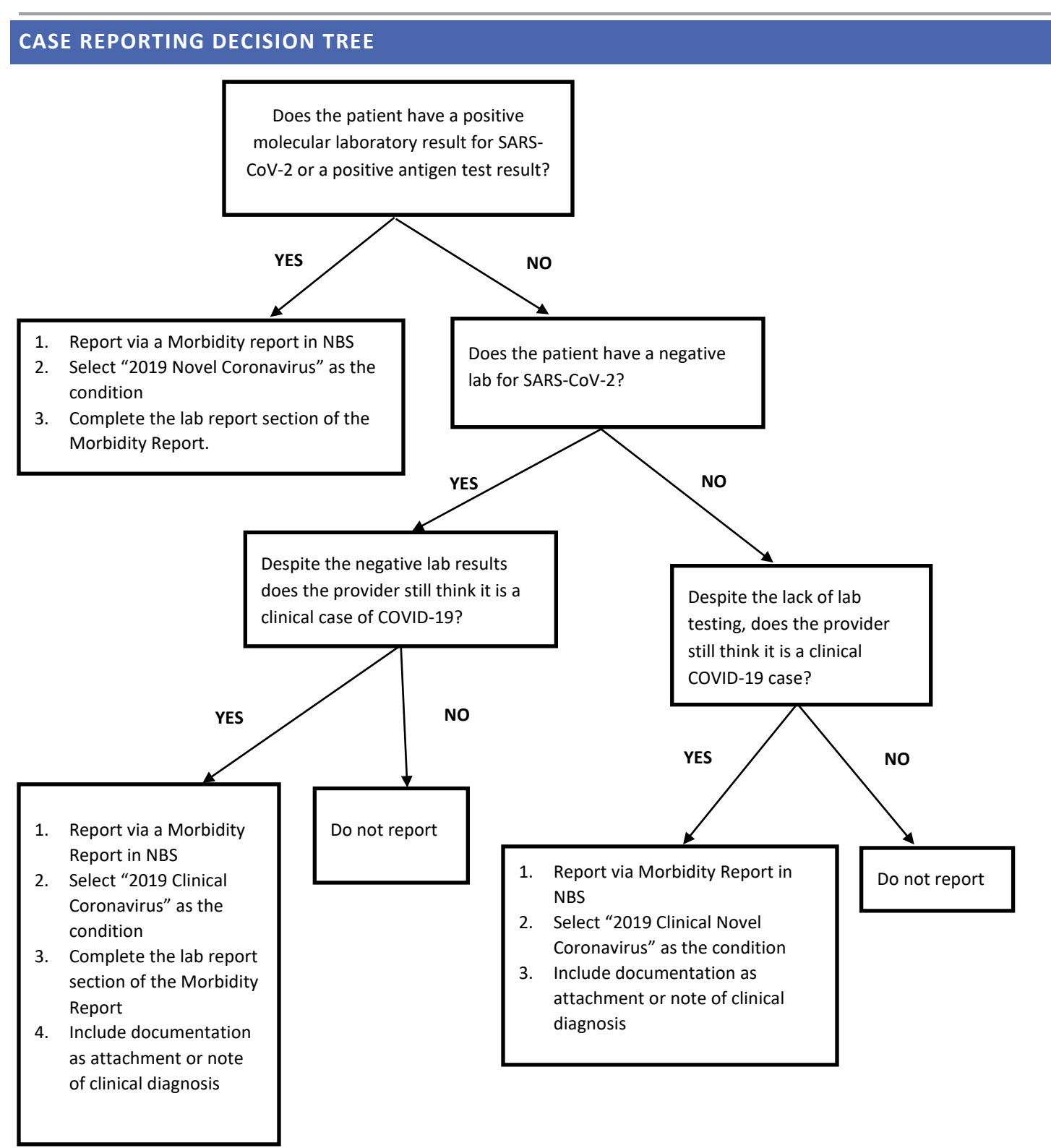